# AUTHONE

## Technische Universität Müncher

# Chair for Network Architectures and Services

Prof. Dr.-Ing. Georg Carle

Holger Kinkelin, Andreas Müller Contact: [kinkelin|mueller]@net.in.tum.de · http://www.net.in.tum.de

# **Security in Future Home Networks**

# **Motivation**

### Security in today's home networks

- WLAN access protected by shared key
  - → Flexibility? Usability? Security?
- Most other services are not protected, e.g. UPnP, DLNA, ...

### Security in future home networks

- More devices
- More services
- Desire to share services with friends

# The AutHoNe Security Architecture

**Idea:** Adapt enterprise solutions to home networks and make them easy to use

### Identities:

- Each home maintains its own Certificate Authority
- Each home issues certificates to its users
- Unique IDs for users/devices/services are derived from their respective public keys

### **Device/Home Pairing**

- Assist home network administrator and users with semi-automated certificate creation
- Hide difficult to understand details behind the easy to understand concept of the Device/Home Pairing mechanism
- The user "pairs" the device with his home network and obtains a certificate
- Future home networks need mechanisms for user/device authentication  $\rightarrow$ and fine grained authorization that are easy to use and easy to understand

### Authorization

- XACML Policies are used for defining fine grained access rights
- Policies and complex technical details are hidden behind GUIs and simple XML databases

### Services

Architecture

(1)

(4)

service network

- Radius and EAP-TLS for network access
- TLS protected Devices Profile for Web Services (DPWS) for plug and play services
- https for all web based services

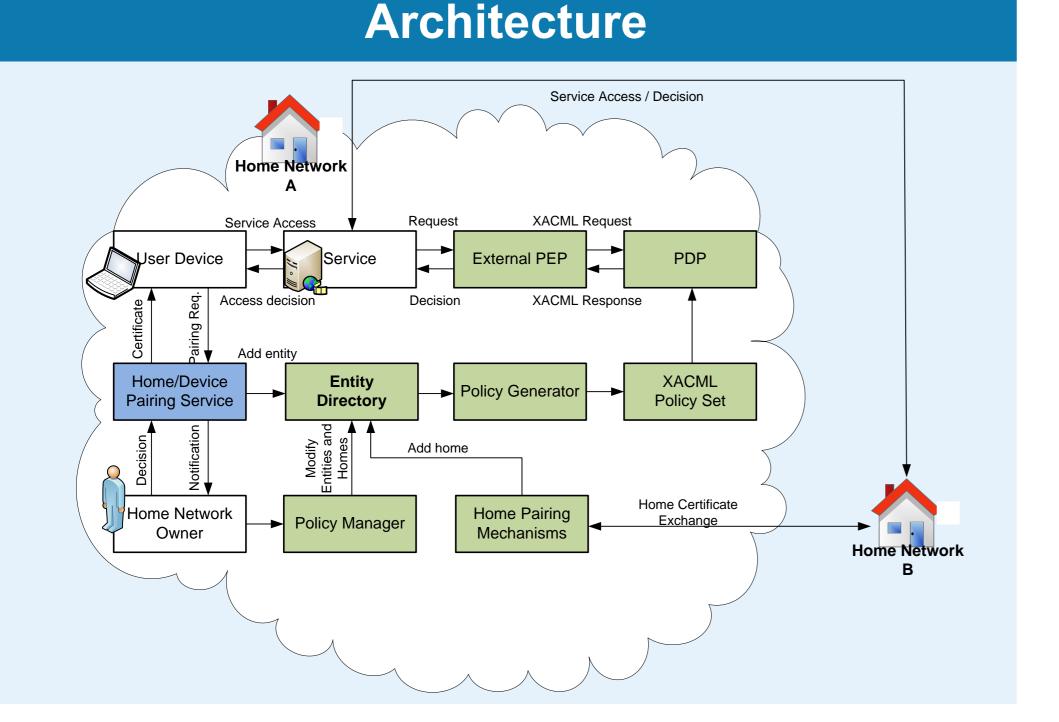

# **Device/Home Pairing**

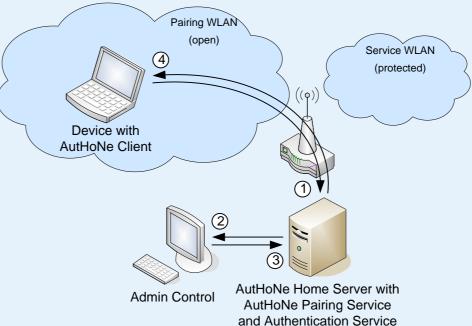

Protected WLAN and multiple VMs for the

Open WLAN and a VM for pairing

Steps for a new client (open WLAN)

pairing request is sent

(2)+(3) admin is notified and grants access

certificate is delivered to client

# Steps after the pairing

- (1) paired devices wants to access the service WLAN
- (2) the authentication request is processed by the Authentication Server
- (3) the Authentication Server's decision is sent to the AP
- (4) Network access is granted

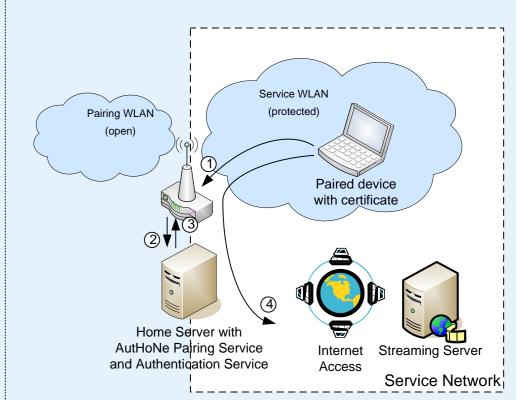

# An example request

|        | ^       | <br> |
|--------|---------|------|
|        |         |      |
| Client | Service | Mide |

### PDP

# **Home Pairing**

• Exchanged Home Certificates are stored in a repository

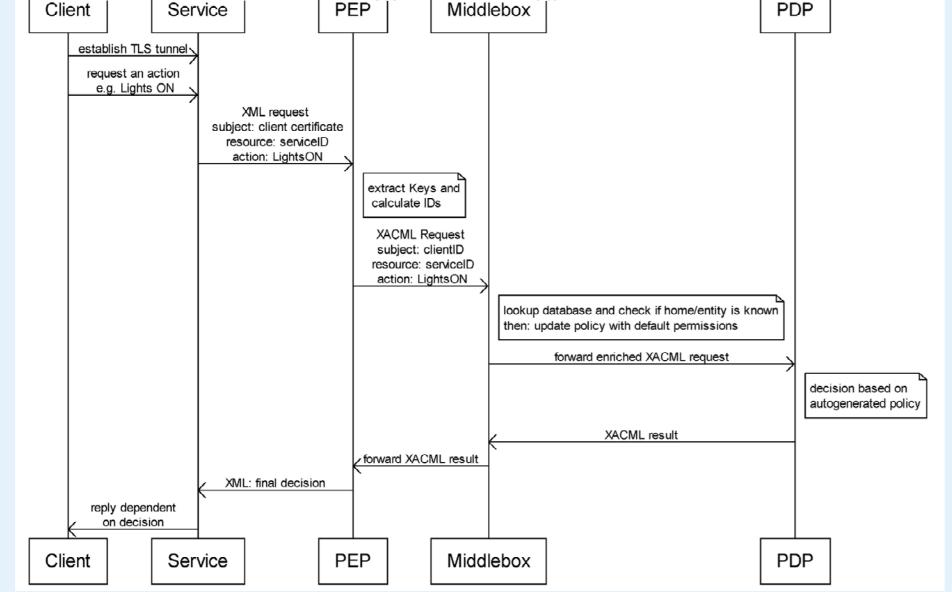

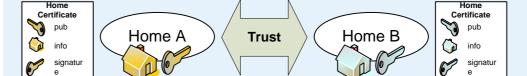

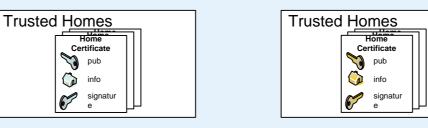

 A home network is able to authenticate its own users by validating their certificates

To validate a user of another home, the Home Certificates have to be exchanged

Trust Exchange mechanism similar to exchanging business cards

 $\rightarrow$ Home networks can identify devices that are paired to a friend's HN using the corresponding Home Certificate

 $\rightarrow$ Policies for remote devices regulate access to services

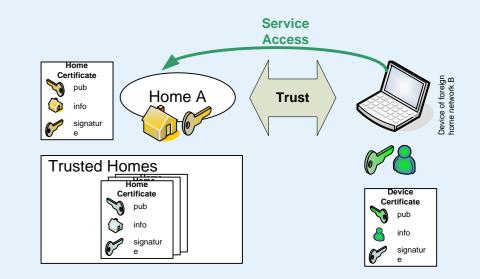